## **Special Feature**

## **Complete use of micro-computers with on-chip USB**

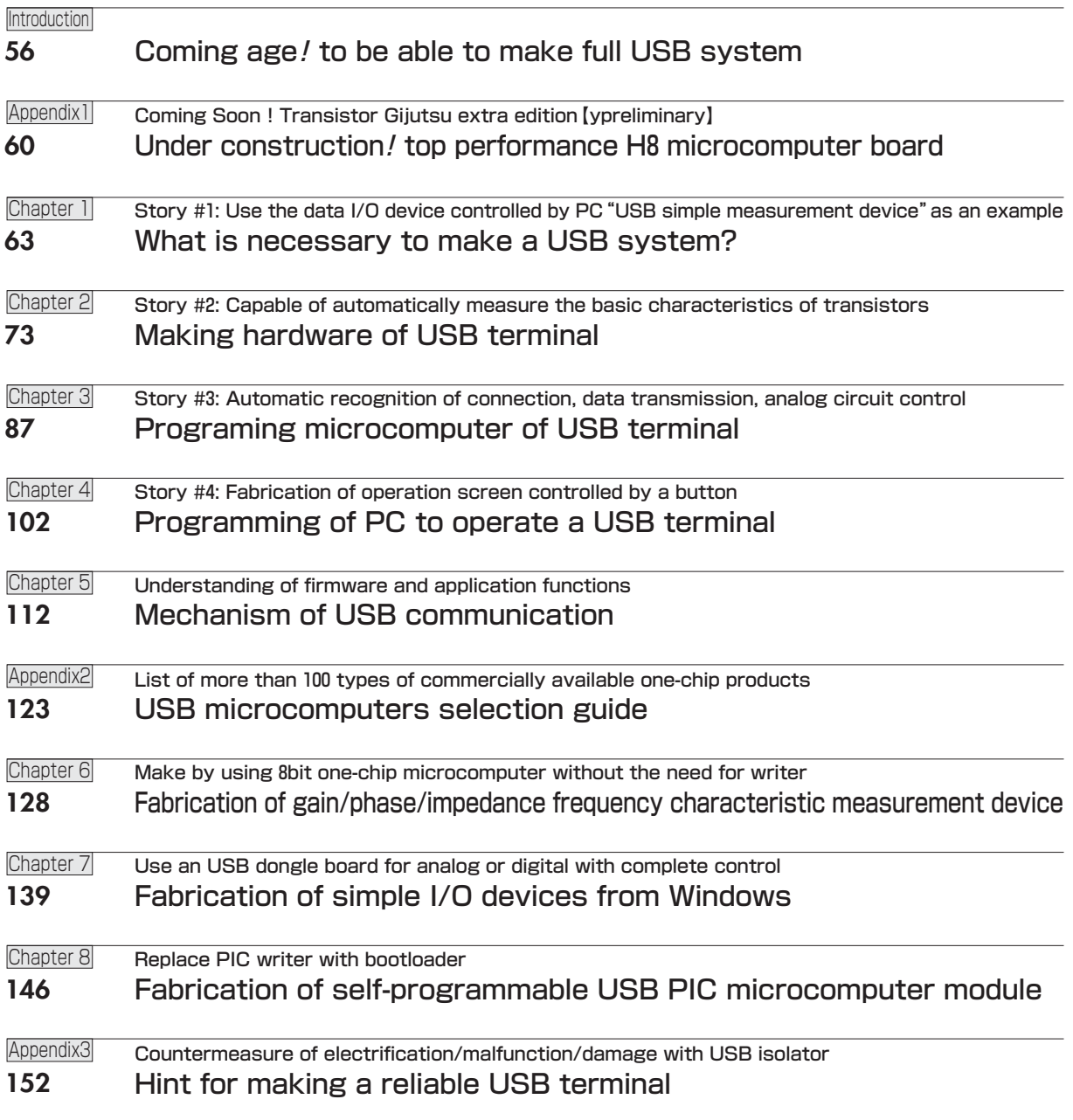

## **BASICS**

163 Introduction to digital filter without mathematical formula  $\langle 4th \rangle$ Introduction to digital filter without formula

Photo/Wataru Yano Illustration/Mariko Kanzaki, Yurano Morimoto

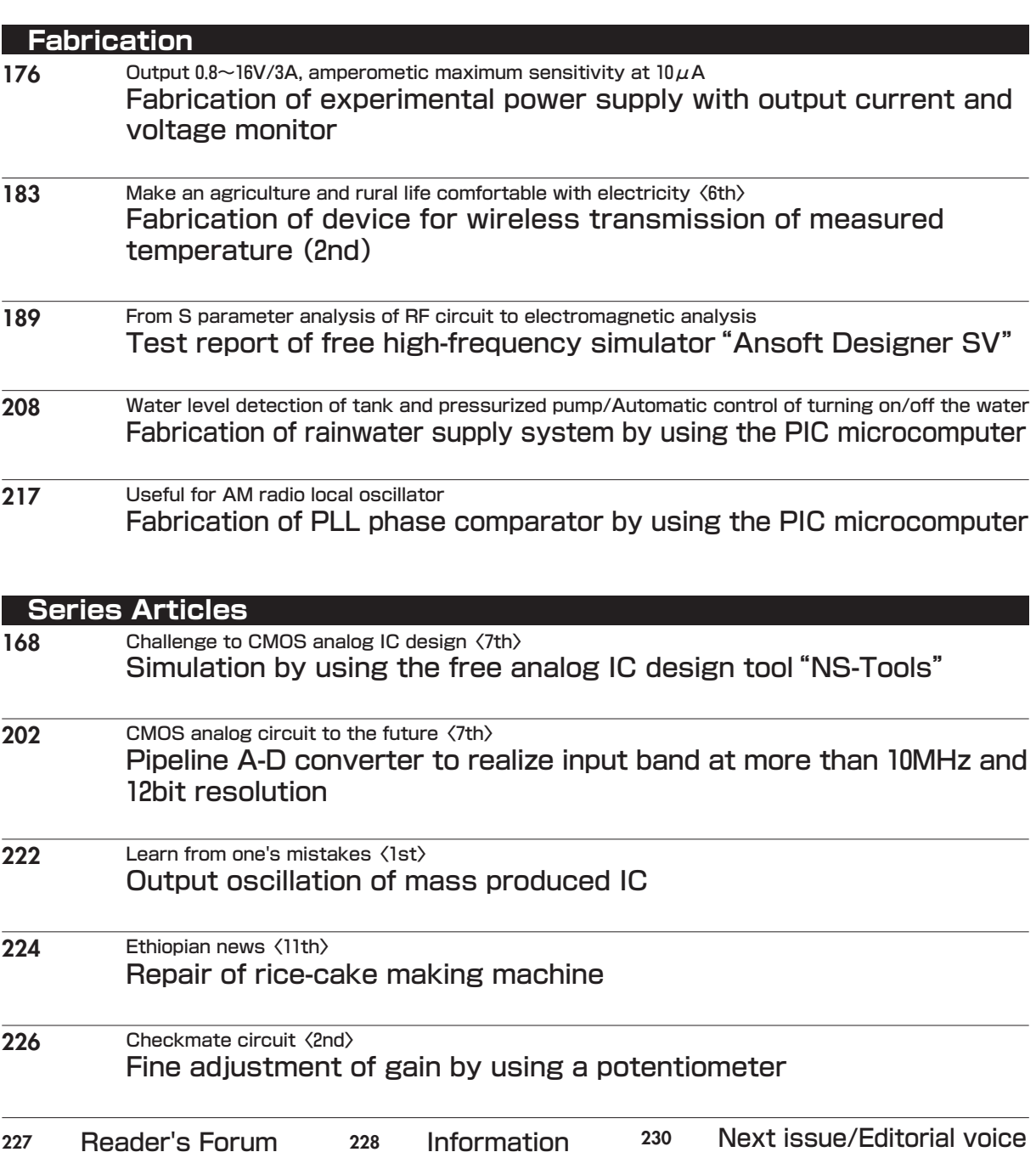

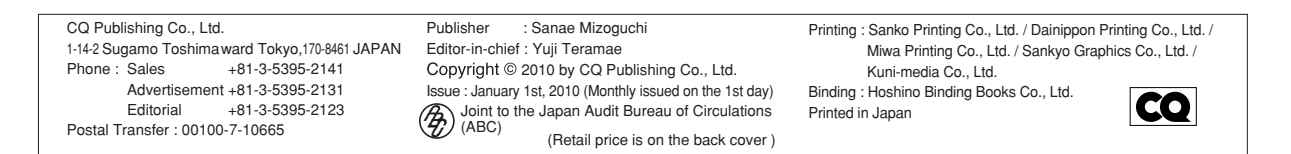